# **Datei:APRS mit TH7 VA3ROM.jpg**

[Versionsgeschichte interaktiv durchsuchen](https://wiki.oevsv.at) [VisuellWikitext](https://wiki.oevsv.at)

**[Version vom 17. November 2009, 10:05](https://wiki.oevsv.at/w/index.php?title=Datei:APRS_mit_TH7_VA3ROM.jpg&oldid=5172)  [Uhr](https://wiki.oevsv.at/w/index.php?title=Datei:APRS_mit_TH7_VA3ROM.jpg&oldid=5172) ([Quelltext anzeigen\)](https://wiki.oevsv.at/w/index.php?title=Datei:APRS_mit_TH7_VA3ROM.jpg&action=edit&oldid=5172)** [OE1CWJ](https://wiki.oevsv.at/wiki/Benutzer:OE1CWJ) [\(Diskussion](https://wiki.oevsv.at/wiki/Benutzer_Diskussion:OE1CWJ) | [Beiträge](https://wiki.oevsv.at/wiki/Spezial:Beitr%C3%A4ge/OE1CWJ))

**[Aktuelle Version vom 18. November](https://wiki.oevsv.at/w/index.php?title=Datei:APRS_mit_TH7_VA3ROM.jpg&oldid=5223)  [2009, 18:37 Uhr](https://wiki.oevsv.at/w/index.php?title=Datei:APRS_mit_TH7_VA3ROM.jpg&oldid=5223) ([Quelltext anzeigen](https://wiki.oevsv.at/w/index.php?title=Datei:APRS_mit_TH7_VA3ROM.jpg&action=edit))** [OE1CWJ](https://wiki.oevsv.at/wiki/Benutzer:OE1CWJ) ([Diskussion](https://wiki.oevsv.at/wiki/Benutzer_Diskussion:OE1CWJ) | [Beiträge\)](https://wiki.oevsv.at/wiki/Spezial:Beitr%C3%A4ge/OE1CWJ) (hat eine neue Version von "Datei:APRS mit [TH7 VA3ROM.jpg](https://wiki.oevsv.at/wiki/Datei:APRS_mit_TH7_VA3ROM.jpg)" hochgeladen)

## Aktuelle Version vom 18. November 2009, 18:37 Uhr

#### Dateiversionen

Klicken Sie auf einen Zeitpunkt, um diese Version zu laden.

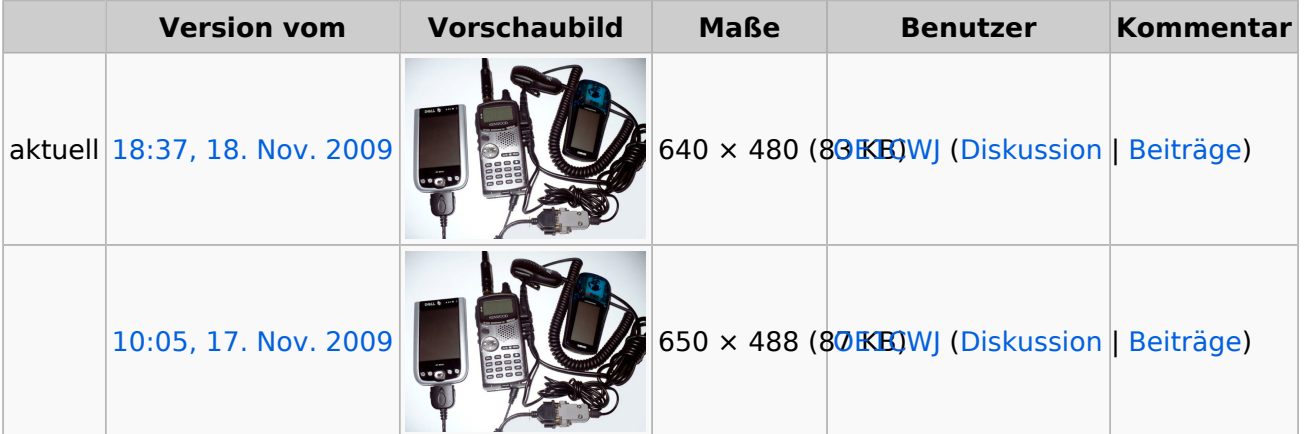

Sie können diese Datei nicht überschreiben.

### Dateiverwendung

Die folgende Seite verwendet diese Datei:

[APRS portabel](https://wiki.oevsv.at/wiki/APRS_portabel)

#### Metadaten

Diese Datei enthält weitere Informationen, die in der Regel von der Digitalkamera oder dem verwendeten Scanner stammen. Durch nachträgliche Bearbeitung der Originaldatei können einige Details verändert worden sein.

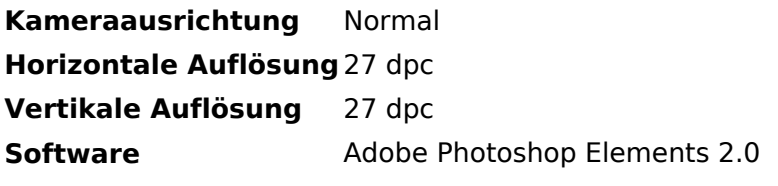

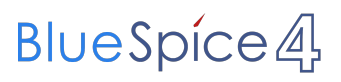

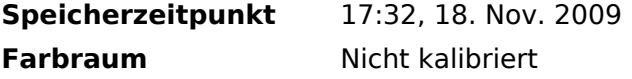